## **SOFA ASTROMETRY TOOLS AT A GLANCE**

## **The Astrometric Transformation Chain ICRS** ⇔ **GCRS** ⇔ **CIRS** ⇔ **Observed (TIRS, ITRS)**

The following four tables are a summary of the routines names and abbreviations for the transformation of star positions between various reference systems.

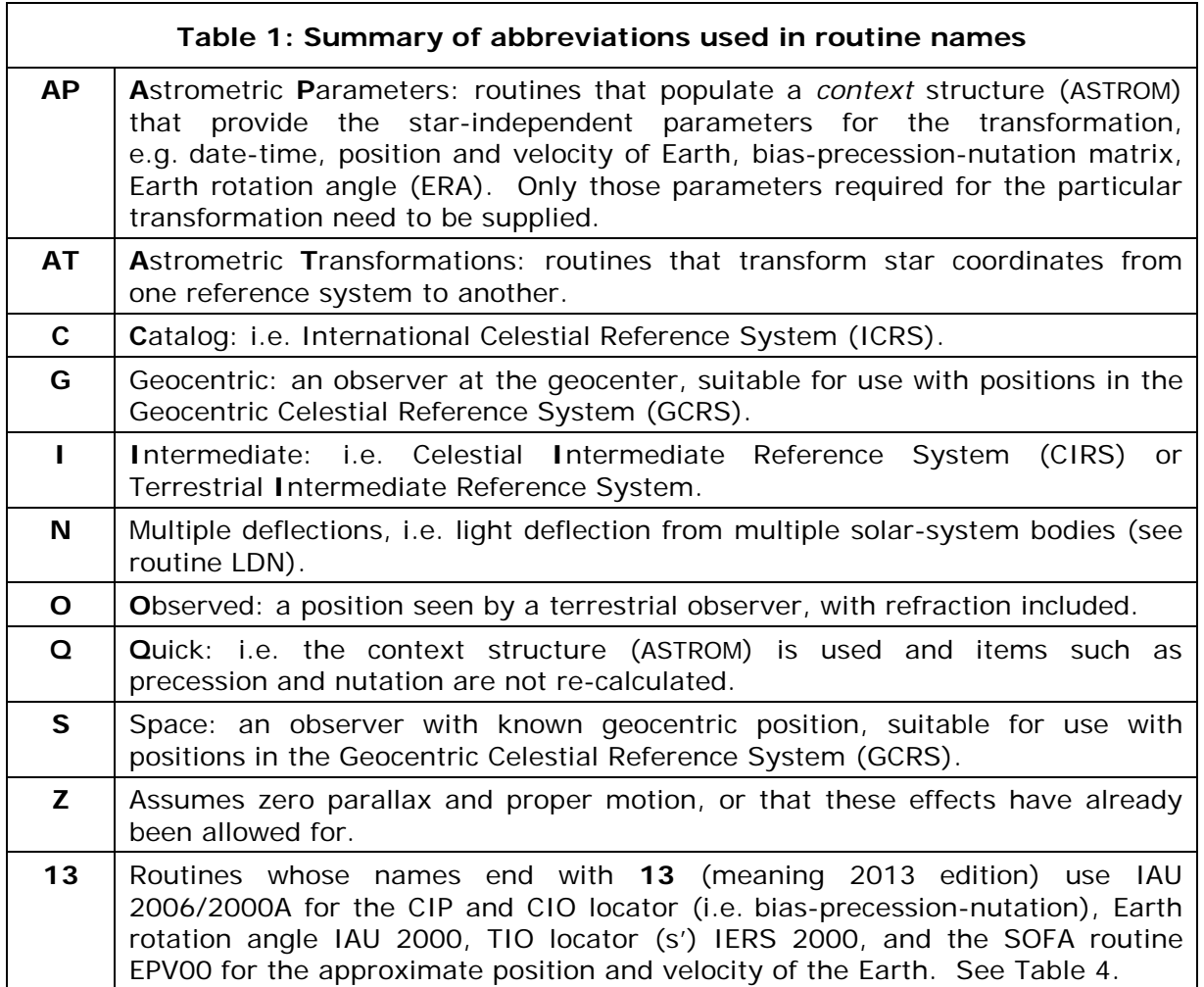

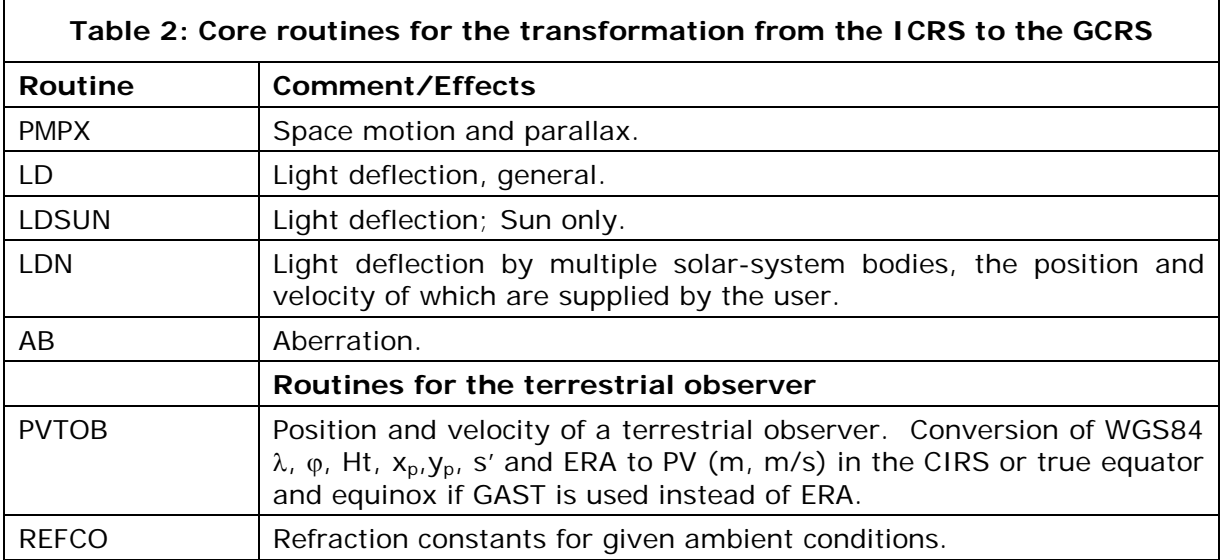

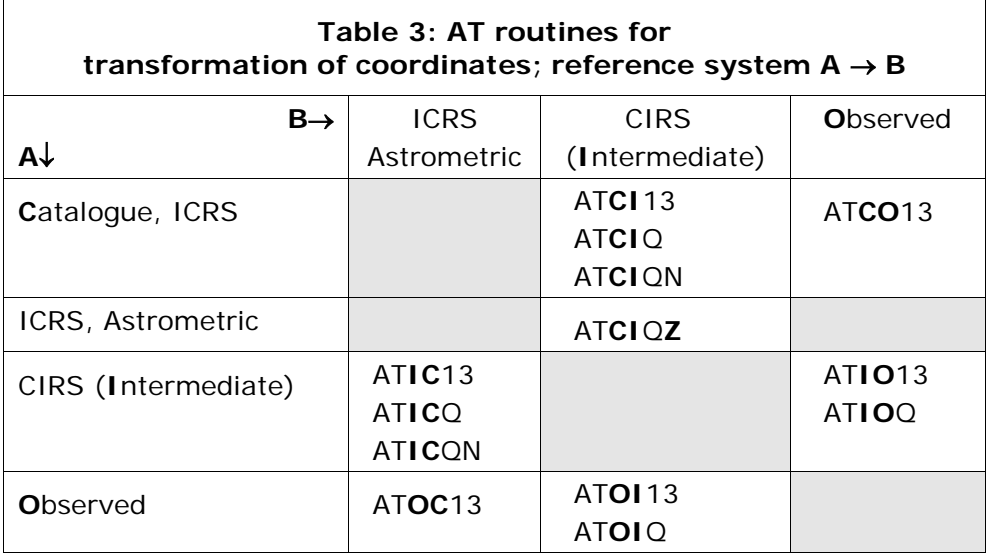

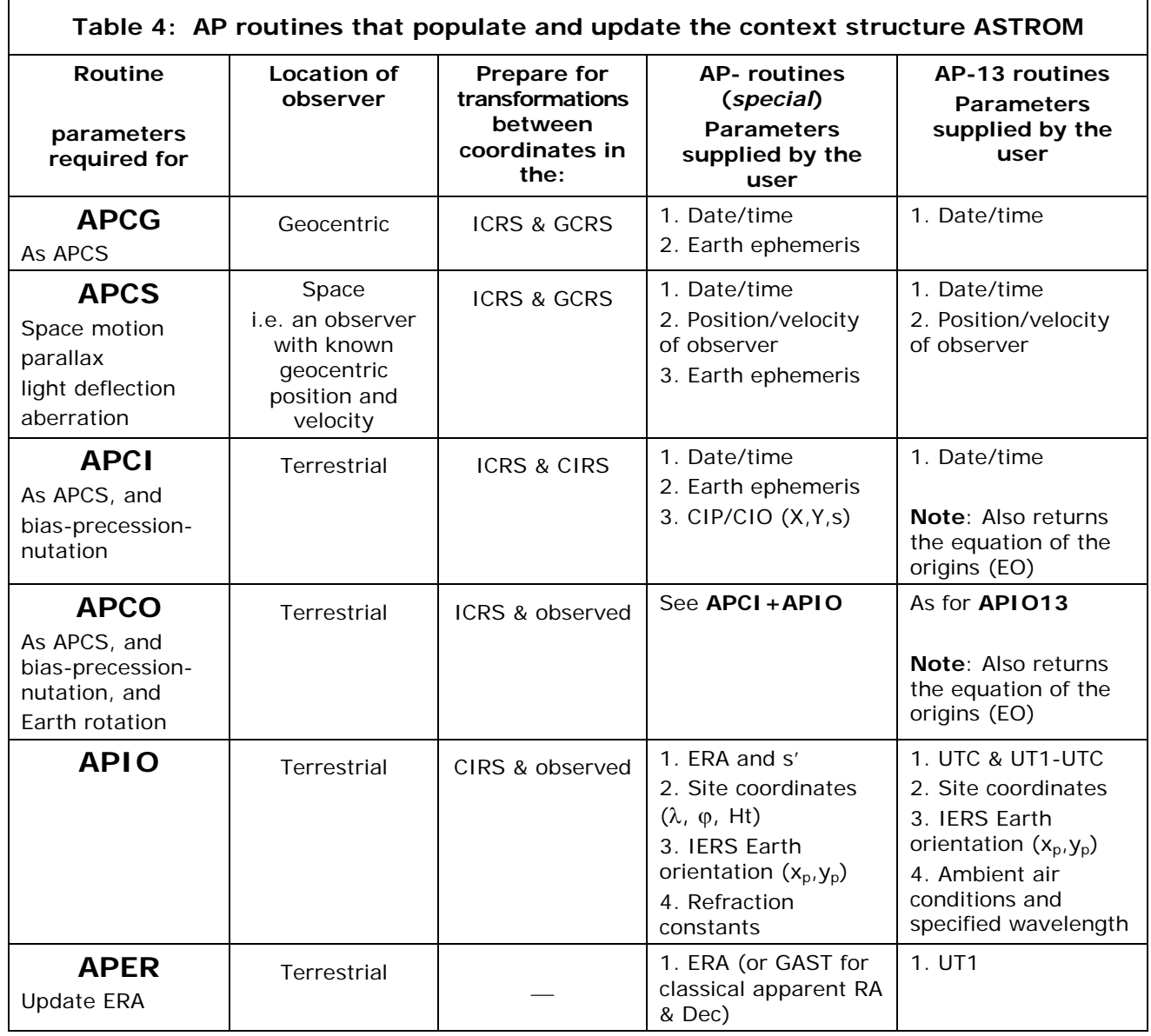

Note, all routine names are preceded by iau, e.g. iau\_APCS (Fortran) or iauApcs (C).